Windows 10 ist ein Betriebssystem zur Verwendung auf Desktops, Notebooks und Tablet-Geräten. Das Einsatzgebiet ist sowohl der Privat-Anwender als auch im Business-Umfeld.

# **Ihr Nutzen**

Durch Besuch dieses Workshops, werden Sie zum Windows Poweruser. Sie lernen den effizienten Umgang mit dem Windows Betriebssystem, Windows Explorer, Browser u.v.a.m.

# **Preis pro Teilnehmer**

EUR 350,- exklusive der gesetzlichen MwSt.

### **Seminardauer**

0,5 Tag(e)/Day(s)

# **Seminarinhalte**

- \* Arbeiten mit dem Windows Explorer
- Ordner und Dateien verwalten
- Verknüpfungen nutzen
- Bibliotheken nutzen
- nach Dateien effizient suchen
- Quick Access
- Der Papierkorb und "was da hinein gehört"
- \* Dateien packen und entpacken
- Richtiger Umgang mit Zip-Programmen
- \* Netzwerke effizient nutzen
- Mit Netzwerk Laufwerken arbeiten
- UNC Ressourcen (Netzwerkpfade) nutzen
- Netzwerkumgebung
- \* Viele Fenster effizient nutzen
- Programme starten
- Das Startmenü anpassen
- mit mehreren Desktops arbeiten
- Die Taskleiste

EGOS! PDF MVC Content Application Framework v8.25.1.8. ©2025 EGOS! The Education Company, Alle Rechte vorbehalten. Created on 15.01.2025 10:20:20. ID9478. Windows Vertiefung und Effizienzsteigerung

:GOSI PDF MVC Content Application Framework v8.25.1.8. ©2025 EGOSI The Education Company, Alle Rechte vorbehalten. Created on 15.01.2023 10:20:20. ID9478. Windows Vertiefung und Effizienzsteigerung

- Die Timeline
- Fenster schnell docken
- \* Der Benachrichtungs-Bereich
- Taskleiste und System-Tray
- \* Arbeiten mit mobilen Geräten
- On Screen Keyboard
- Externe Monitore und Beamer bedienen
- Tools für den Profi-Demonstrator
- Netzwerk und Wifi Verbindungen
- \* Die Maus hat 2 Tasten!
- \* Meine Downloads und "wo sie hingehören"
- \* Der Task-Manager: "Dein Freund und Helfer"
- \* Hilfe zur Selbsthilfe
- Fehlermeldung lesen und entsprechend handeln
- Remote Hilfe effizient nutzen (SfB, Teamviewer etc.)

**Voraussetzungen**

Grundkenntnisse im Umgang mit Windows

#### **Hinweise**

"un:plugged" bedeutet soviel wie "ungeschönt", "ohne Unterstützung" oder "die blinden Flecken erkennen". Die Bedeutung für den Workshop ist, dass wir wichtige Themen zur Effizienzsteigerung vermitteln, die Sie evtl. kennen, aber noch nich zur Gänze einsetzen. Wir zeigen Ihnen, wie **Sie Diese einsetzen können!** 

Seminarzeiten für offene Seminare: 8 bis 12 Uhr!

- \* Einstellungen finden
- Die Settings-App
- Die System-Steuerung
- \* Wichtige Tastenkombinationen einsetzen
- \* Browser-Anwendungen
- Was bedeutet SSL und was geht mich das an?
- Tabs und Fenster effektiv nutzen
- Favoriten aber wie?
- Internet Explorer, Edge oder doch Chrome?
- \* Daten zwischen Anwendungen austauschen
- Einfügen oder Einfügen-Als?
- \* Übersicht Dateiformate und Programme dazu
- \* Sicherheit
- Probleme beim Anmelden am System
- Dateien sicher speichern aber wo?
- Umgang mit mobilen Speichern
- Wie aktuell ist mein Virenscanner?
- eine Datei auf Schadsoftware prüfen
- Optional: Meine Zertifikate

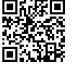